## 16

Алгоритм вычисления значения функции F(n), где n - натуральное число, задан следующими соотношениями:

 $F(n) = 2 \times n + 3$  при  $n \le 3$ ;

 $F(n) = F(n-1) + 5 \times F(n-2)$ , если n > 3.

Чему равно значение функция  $F(10)$ ?

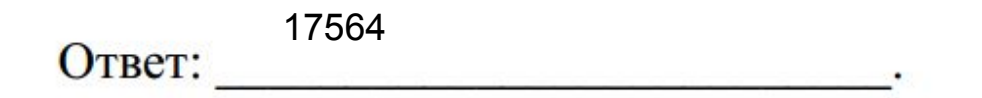

```
def f(n):if n \leq 3:
return 2 * n + 3elif n > 3:
return f(n - 1) + 5 * f(n - 2)
```
print  $(f(10))$